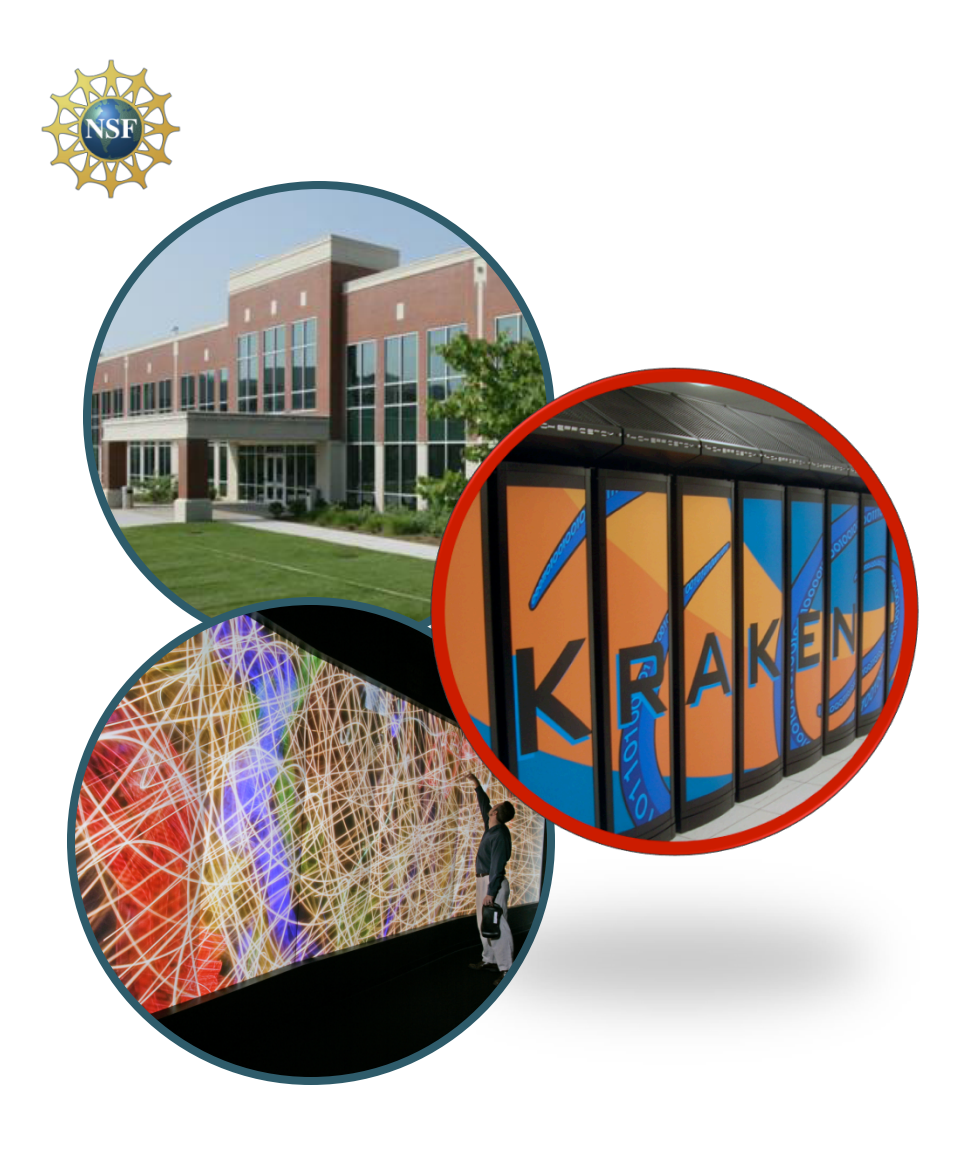

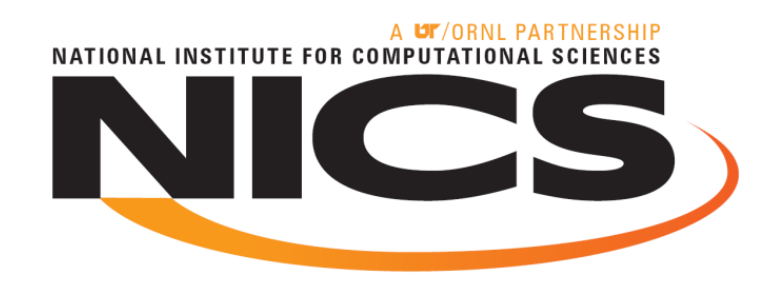

#### Regression Testing on Petaflop **Computational** Resources

**CUG 2010, Edinburgh Mike McCarty Software Developer May 27, 2010** 

NATIONAL INSTITUTE FOR COMPLITATIONAL SCIENCES

## Additional Authors

- **Troy Baer (NICS)**
- **Lonnie Crosby (NICS)**

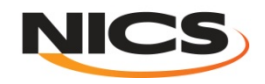

#### **Outline**

- **What is NICS and Kraken?**
- **Background on Regression Testing**
- **Regression Testing Framework**
- **Post Processing**
- **Analysis of Preliminary Result**
- **Discuss Future Work**

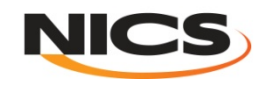

#### National Institute for Computational Sciences University of Tennessee

- **NICS is the latest NSF HPC center**
- **Kraken #3 on Top 500** 
	- **1.030 Petaflop peak; 831.7 Teraflops Linpack**

#### *First academic PF*

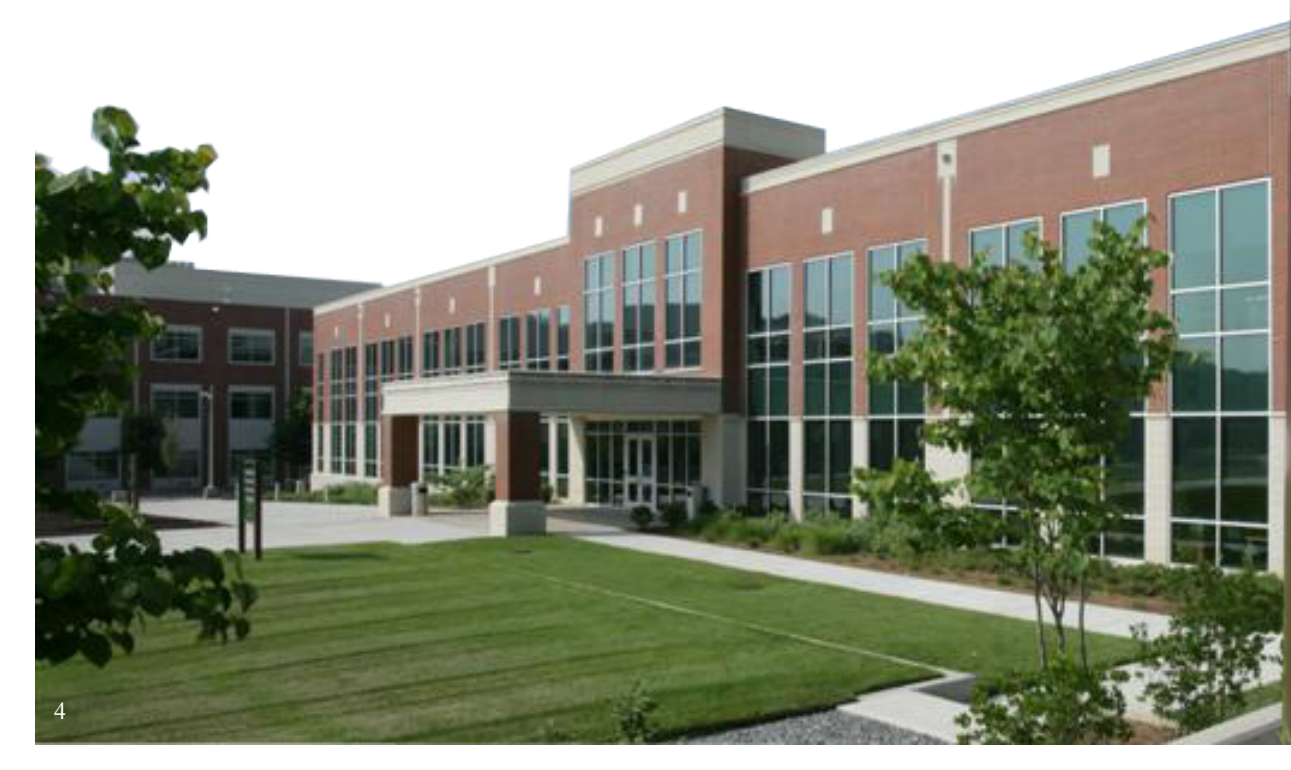

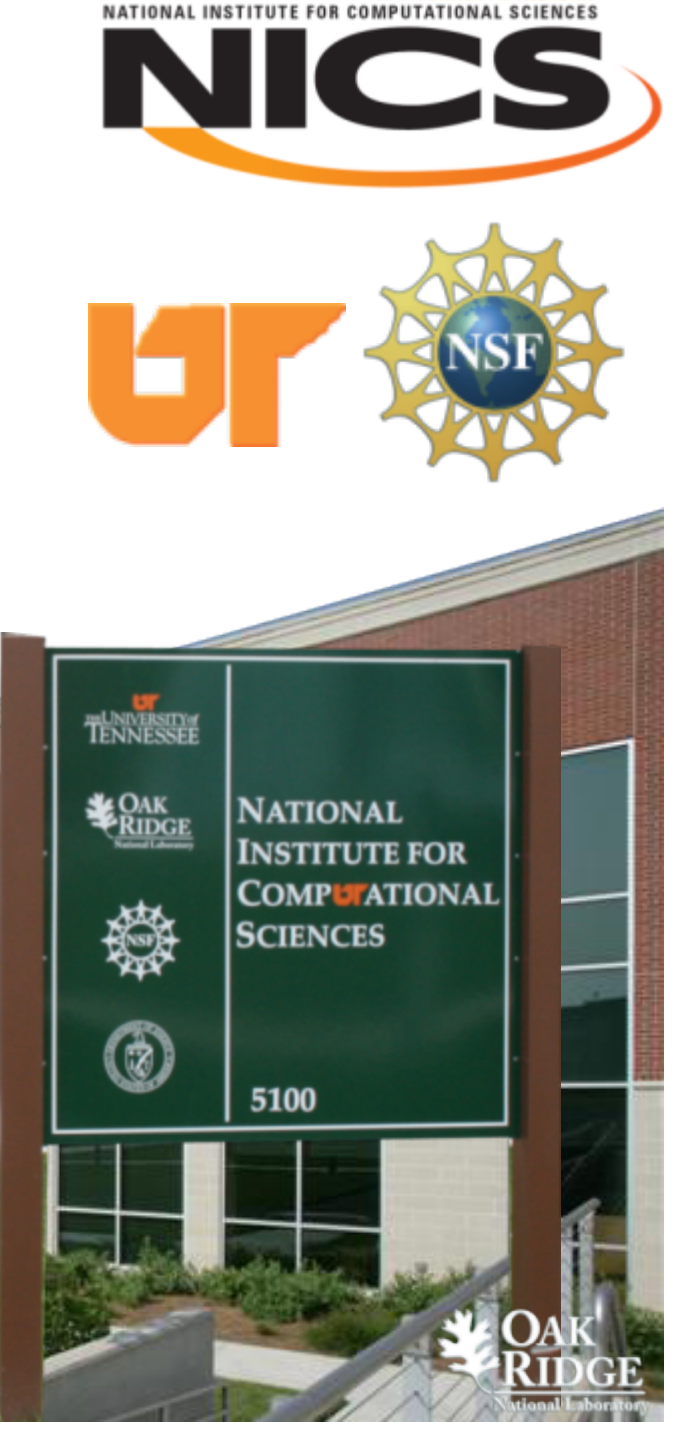

#### Kraken XT5

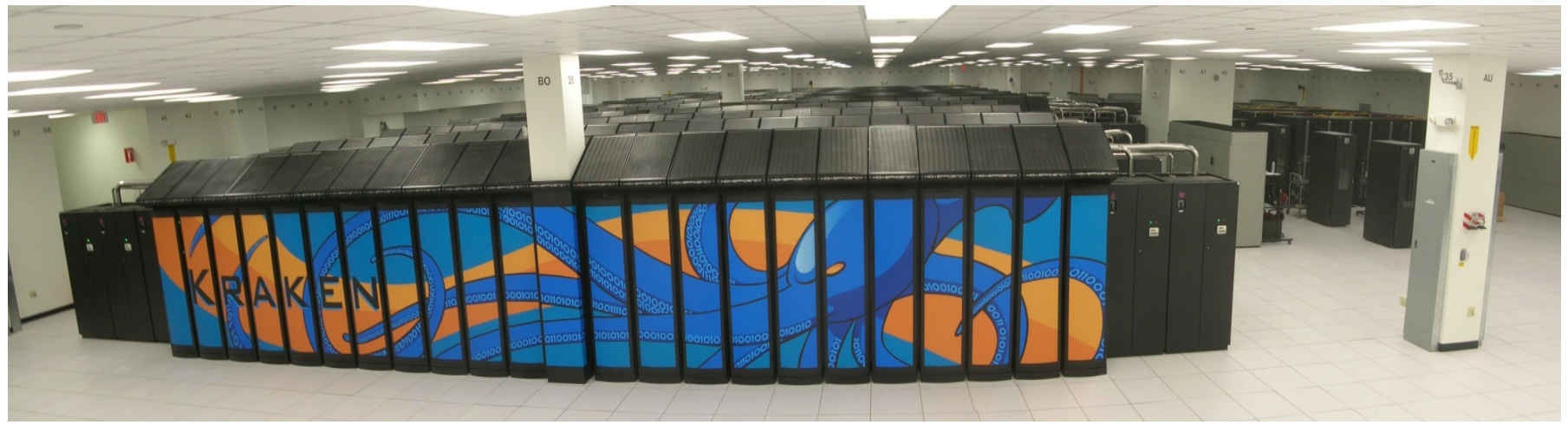

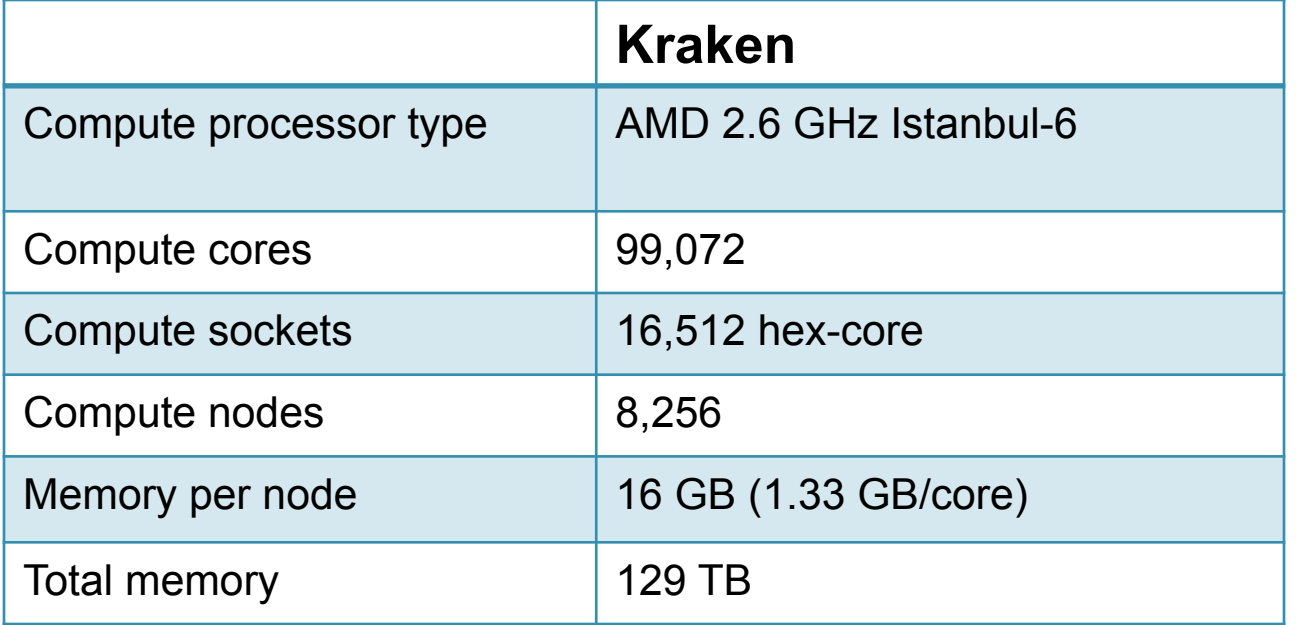

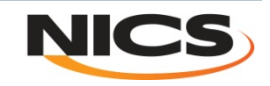

# Regression Testing

- **What is regression testing?** 
	- **Regression testing is any type of software testing that seeks to uncover errors by partially retesting a modified program** *or system***.**
- **Why should we do regression testing?** 
	- **To track how the performance of a system changes overtime.**
	- **To test the system after maintenance to make sure it is ready for production.**

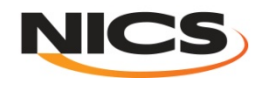

## Depth of Testing

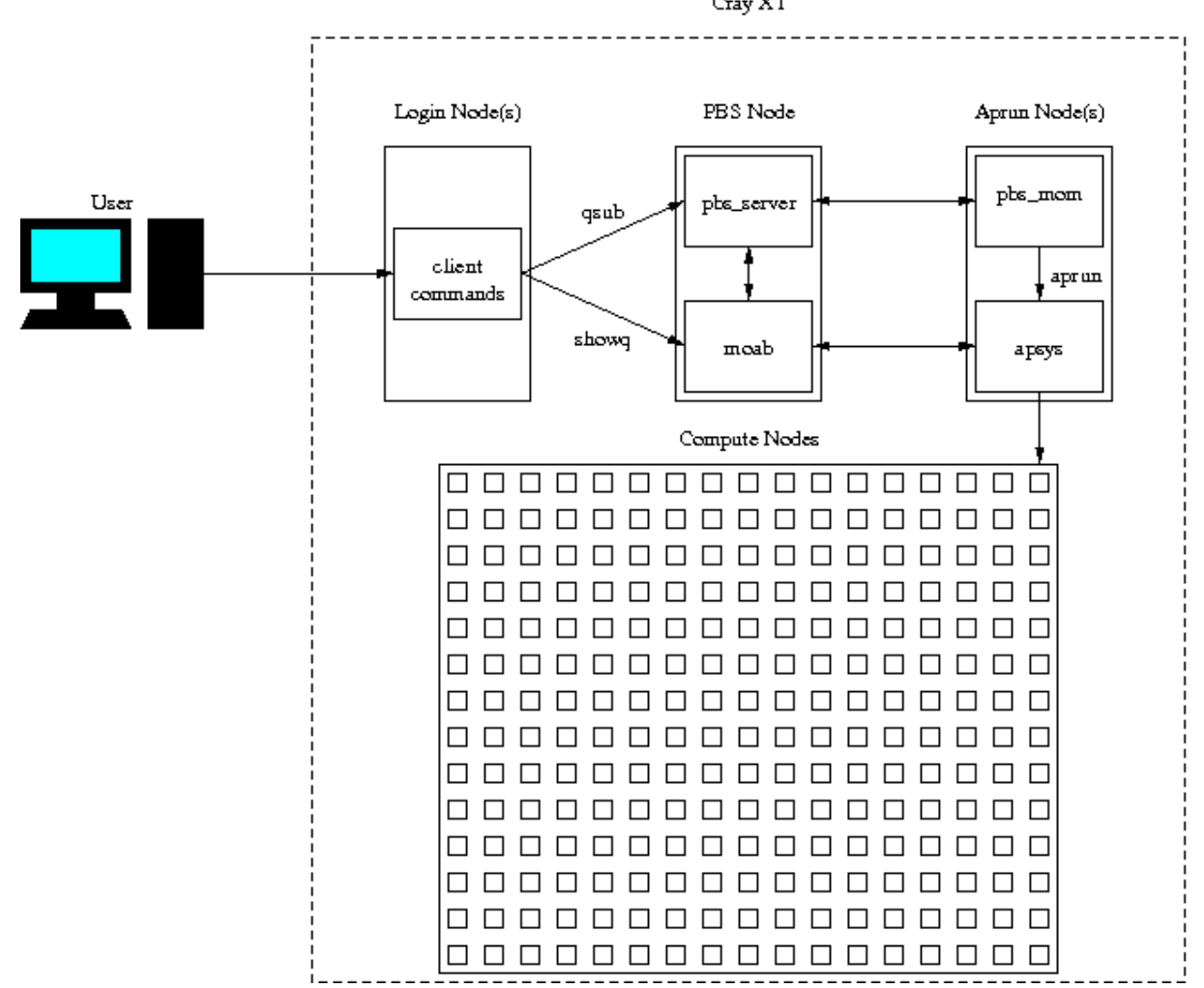

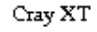

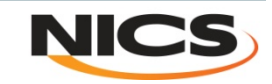

## Automate Testing

- **Regression testing can be a labor intensive task.** 
	- **Testing how scaling curves change for various applications over time**
	- **Comparing recent test results to previous results; while performing maintenance on a system.**
- **Rerunning test periodically to build up regression data over time.**
- **Store result data in a convenient format for reporting.**
- **Automatically generate plots and reports from a centralized database.**

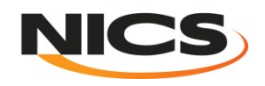

#### The Framework

- **Automates the role of the administrator** 
	- **Test specification**
	- **PBS script rendering**
	- **Job(s) submission**
	- **Test assertions based on output or end state**
- **Post processing and report generation automation are less trivial since they are application specific.**

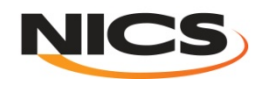

## Framework Design

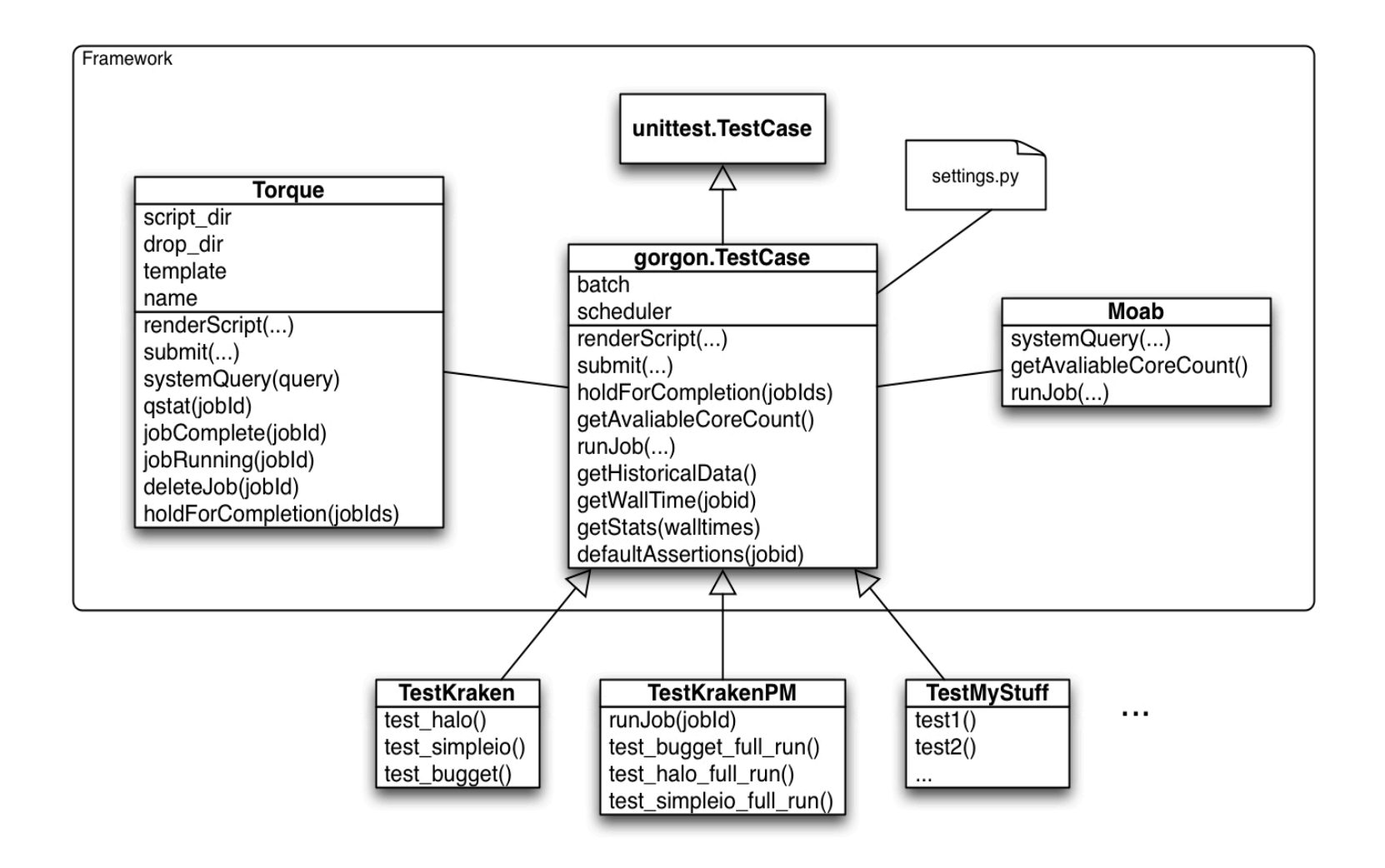

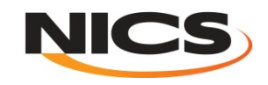

# PBS Script Rendering Parameters

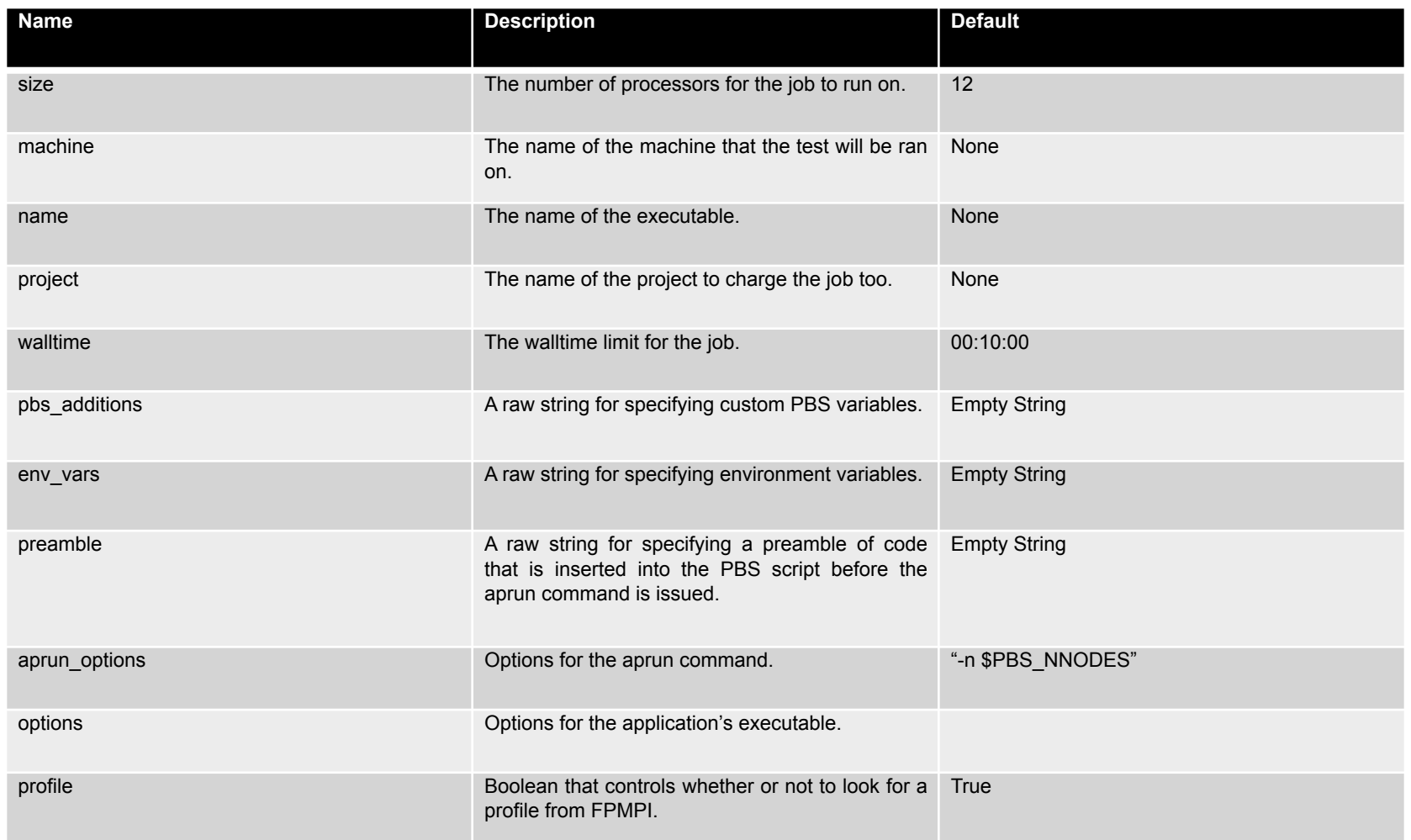

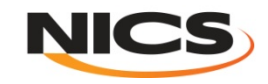

#### How does it work?

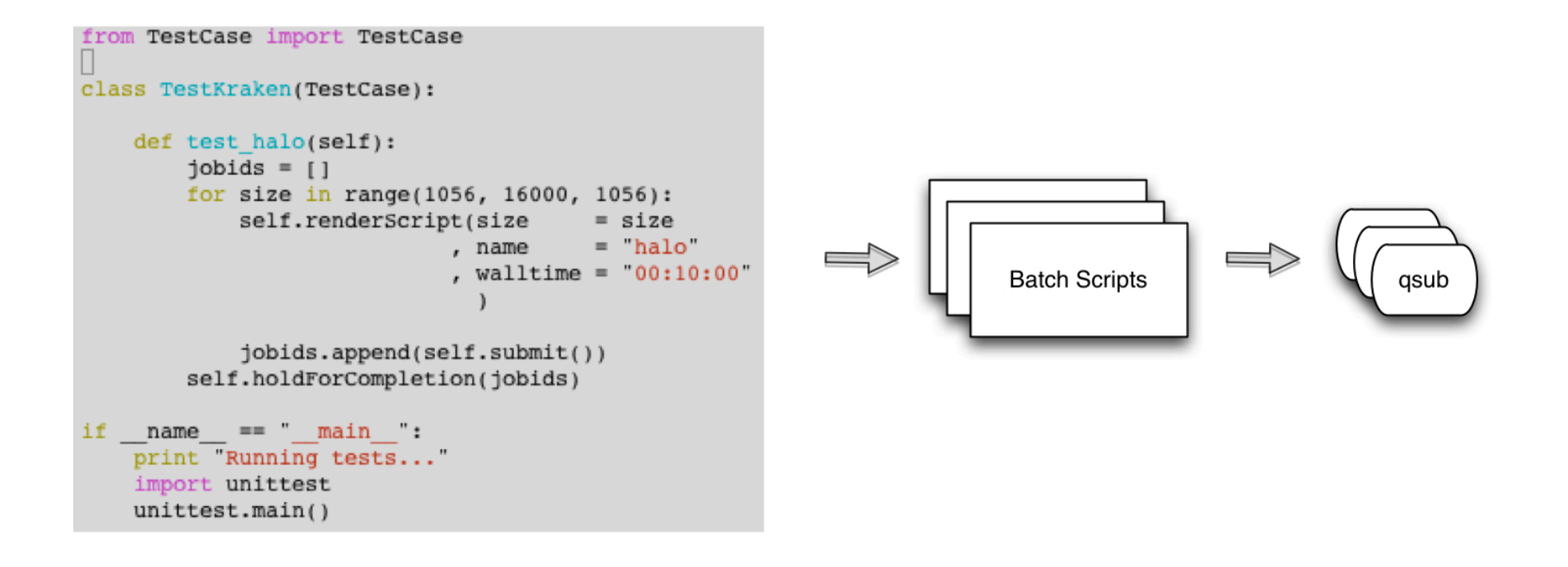

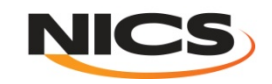

#### Full Machine Tests and Assertions

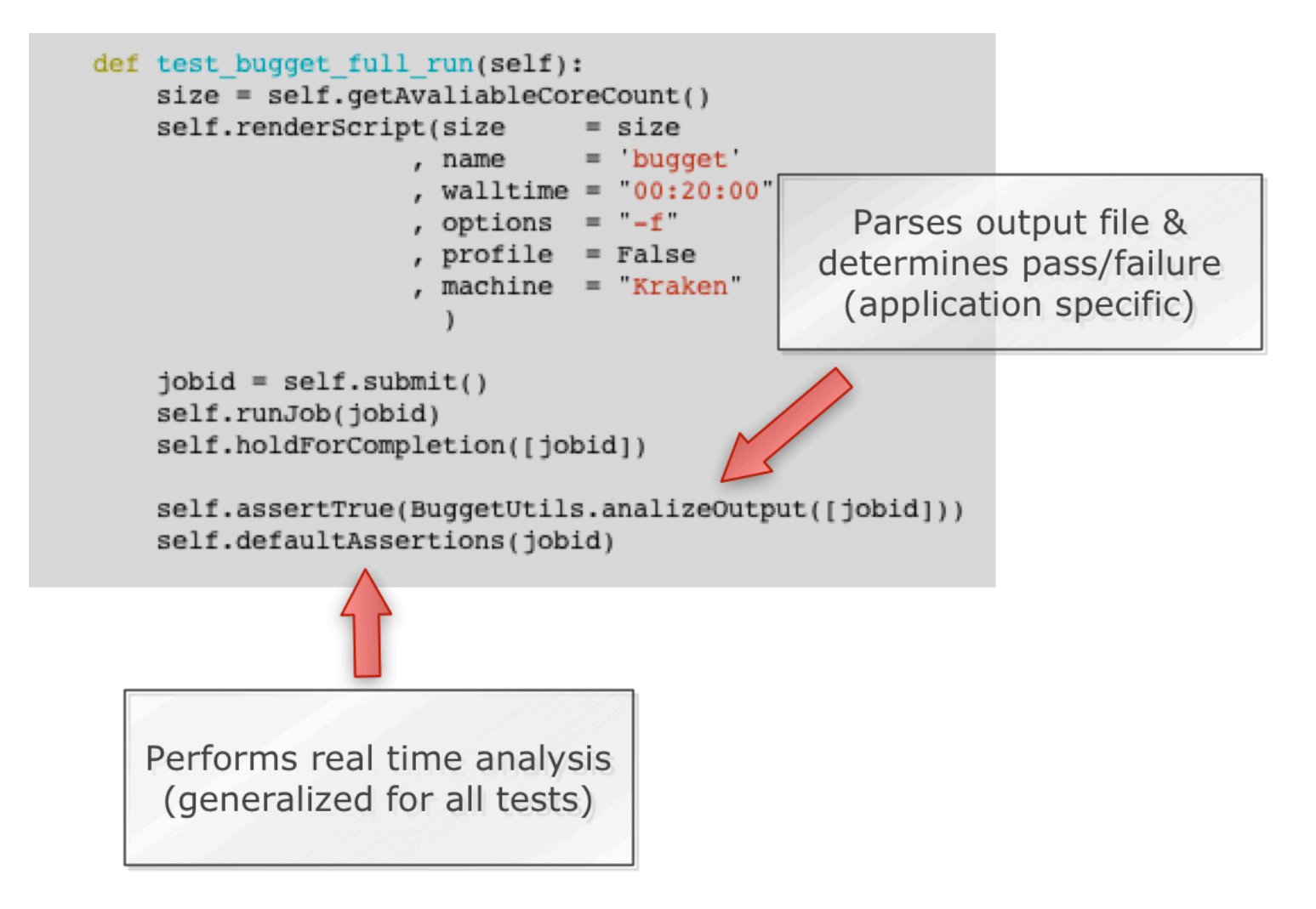

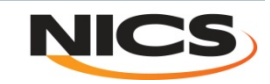

## Running tests

mmccarty@krakenpf7(XT5):/lustre/scratch/mmccarty/regression tests> python ~/sandbox/gorgon/regression tests/trunk/TestKrakenPM.py Running tests...  $E$ F ERROR: test halo full run ( main . TestKrakenPM) Traceback (most recent call last): File "/nics/a/home/mmccarty/sandbox/gorgon/regression tests/trunk/TestKrakenPM.py", line 37, in test halo full run raise TypeError: exceptions must be classes, instances, or strings (deprecated), not NoneType FAIL: test simpleio full run ( main .TestKrakenPM) Traceback (most recent call last): File "/nics/a/home/mmccarty/sandbox/gorgon/regression tests/trunk/TestKrakenPM.py", line 52, in test simpleio full run self.assertTrue(False) AssertionError Ran 3 tests in 2.922s FAILED (failures=1, errors=1) mmccarty@krakenpf7(XT5):/lustre/scratch/mmccarty/regression tests>

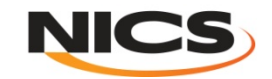

#### Post Processing

- **Some tests may require additional post processing**
- **"Standard" post processing can be automated**

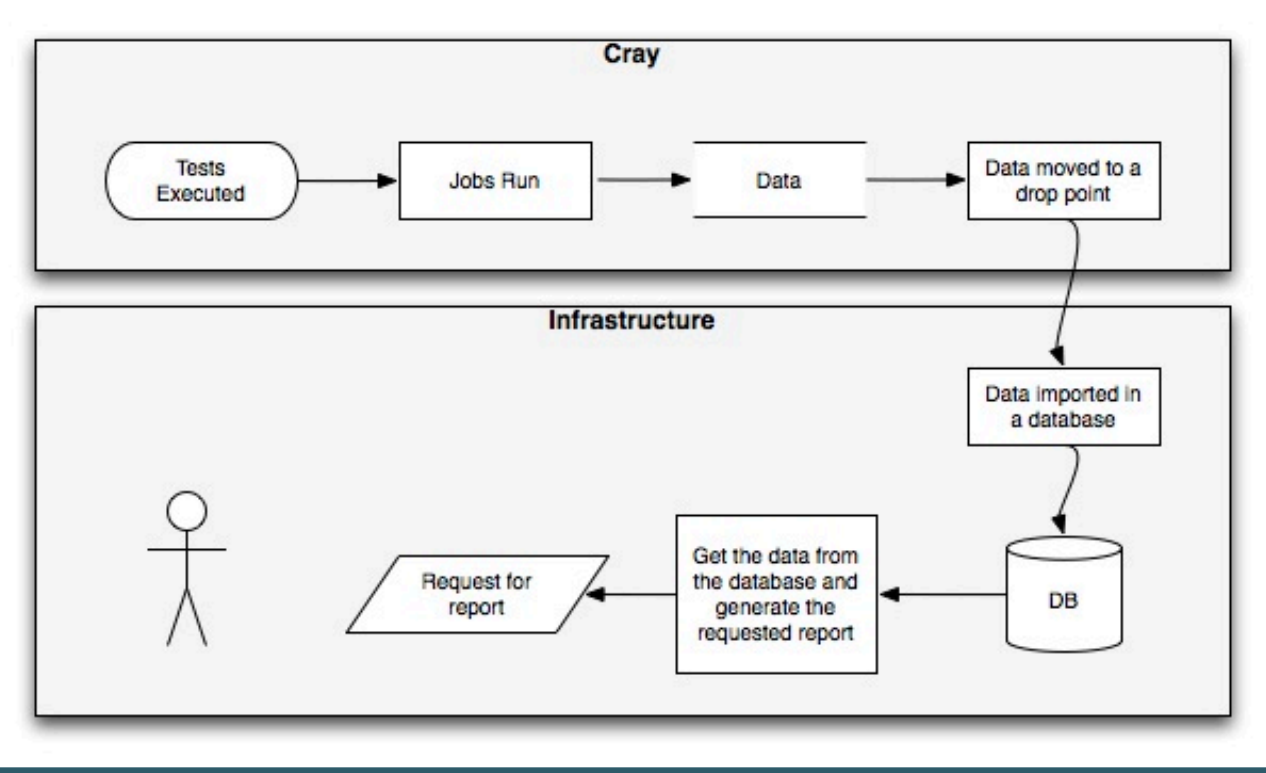

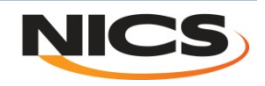

#### Database Structure

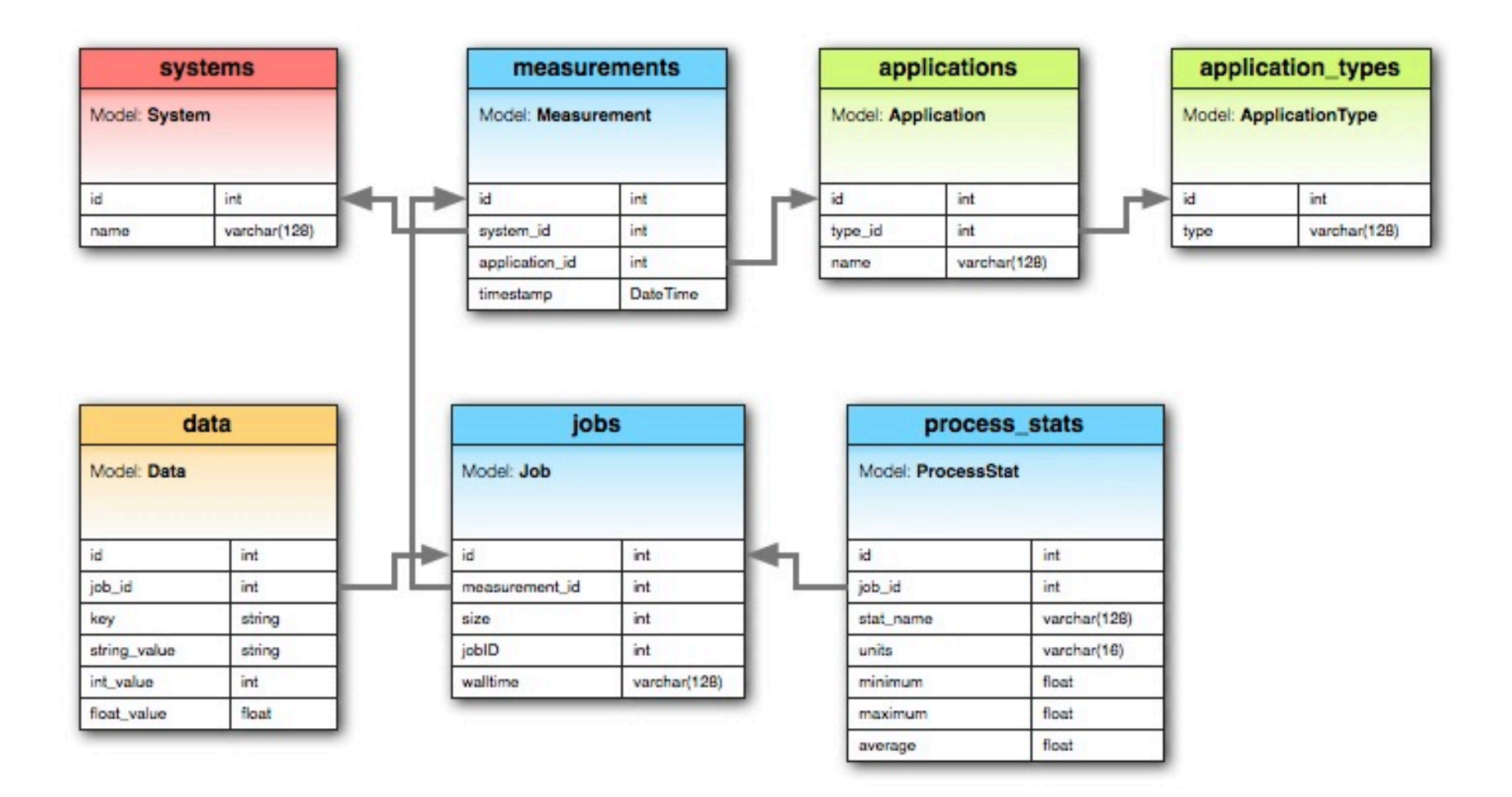

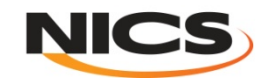

# Plotting results

- **Plots viewed in a RESTful web interface written in Django**
- **Plots are generated on the fly using data stored in the database**

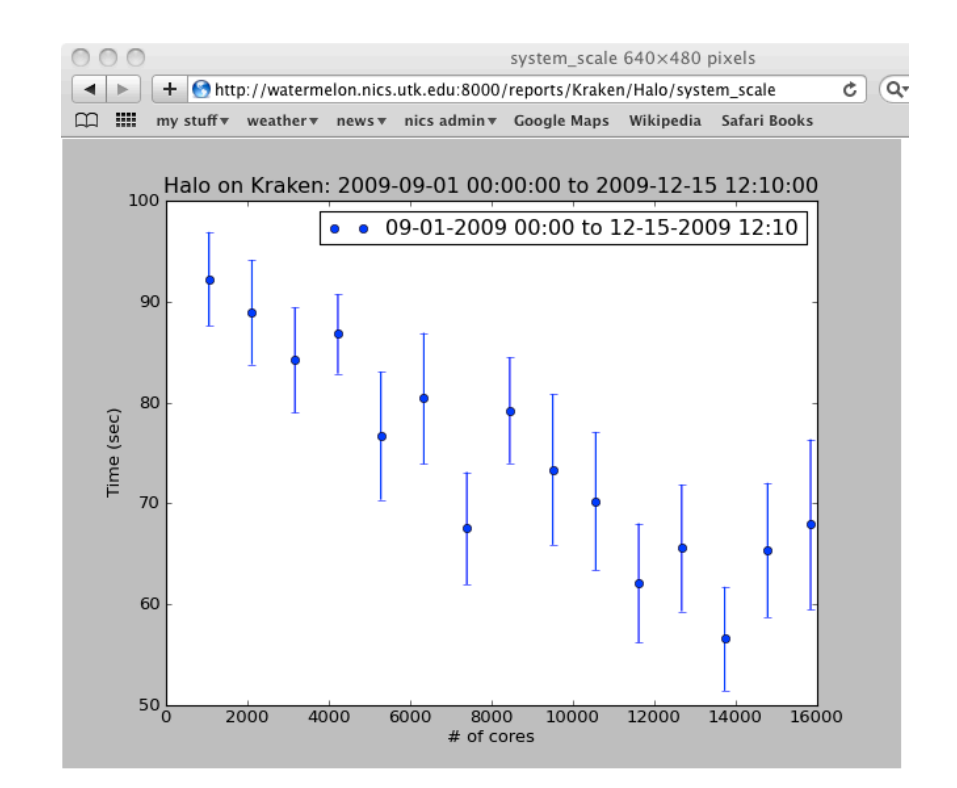

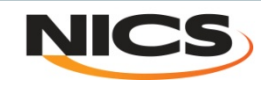

# Plotting (continued)

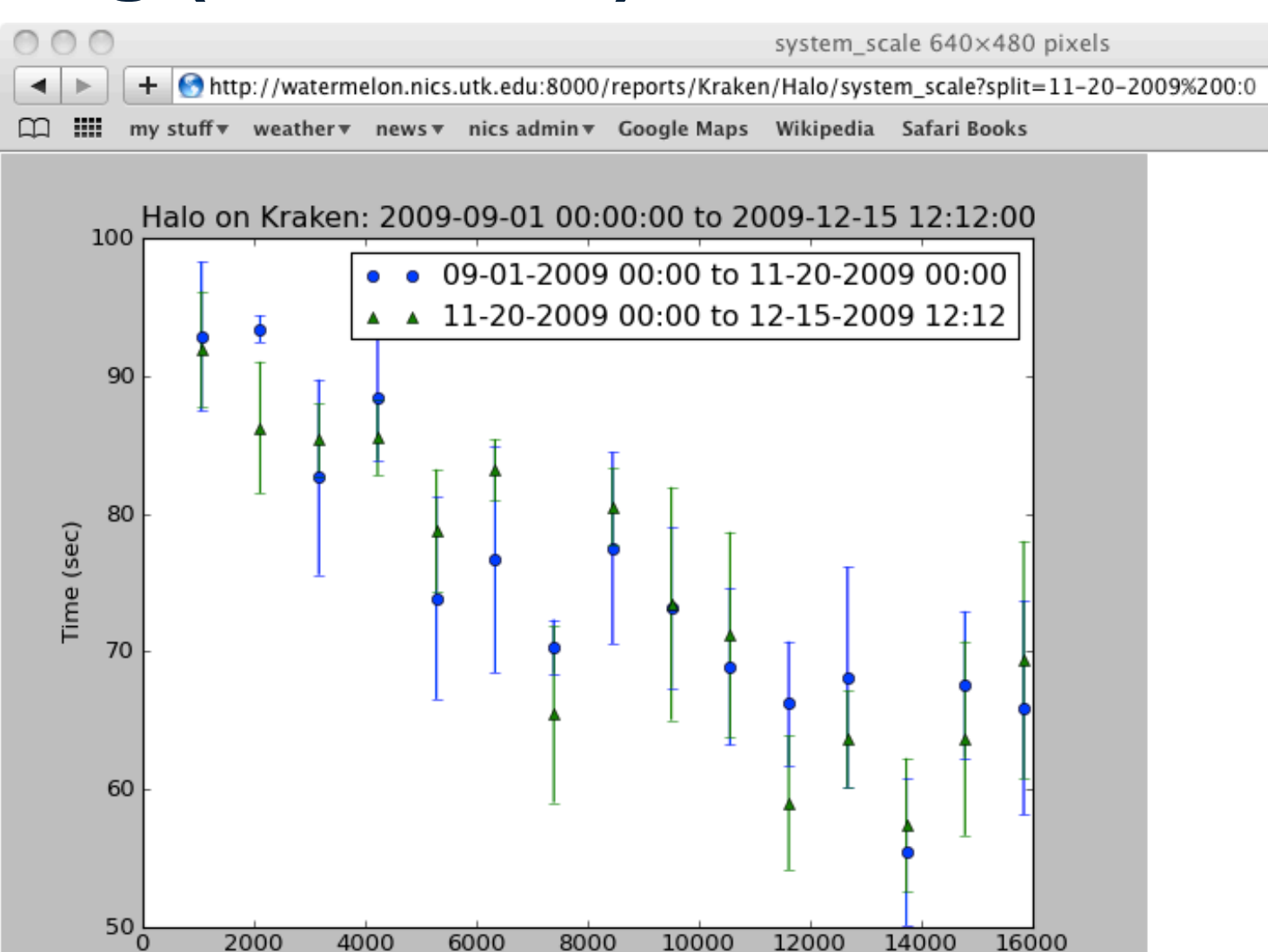

# of cores

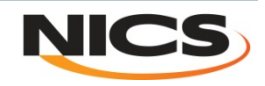

#### Analysis of Preventive Maintenance Tests

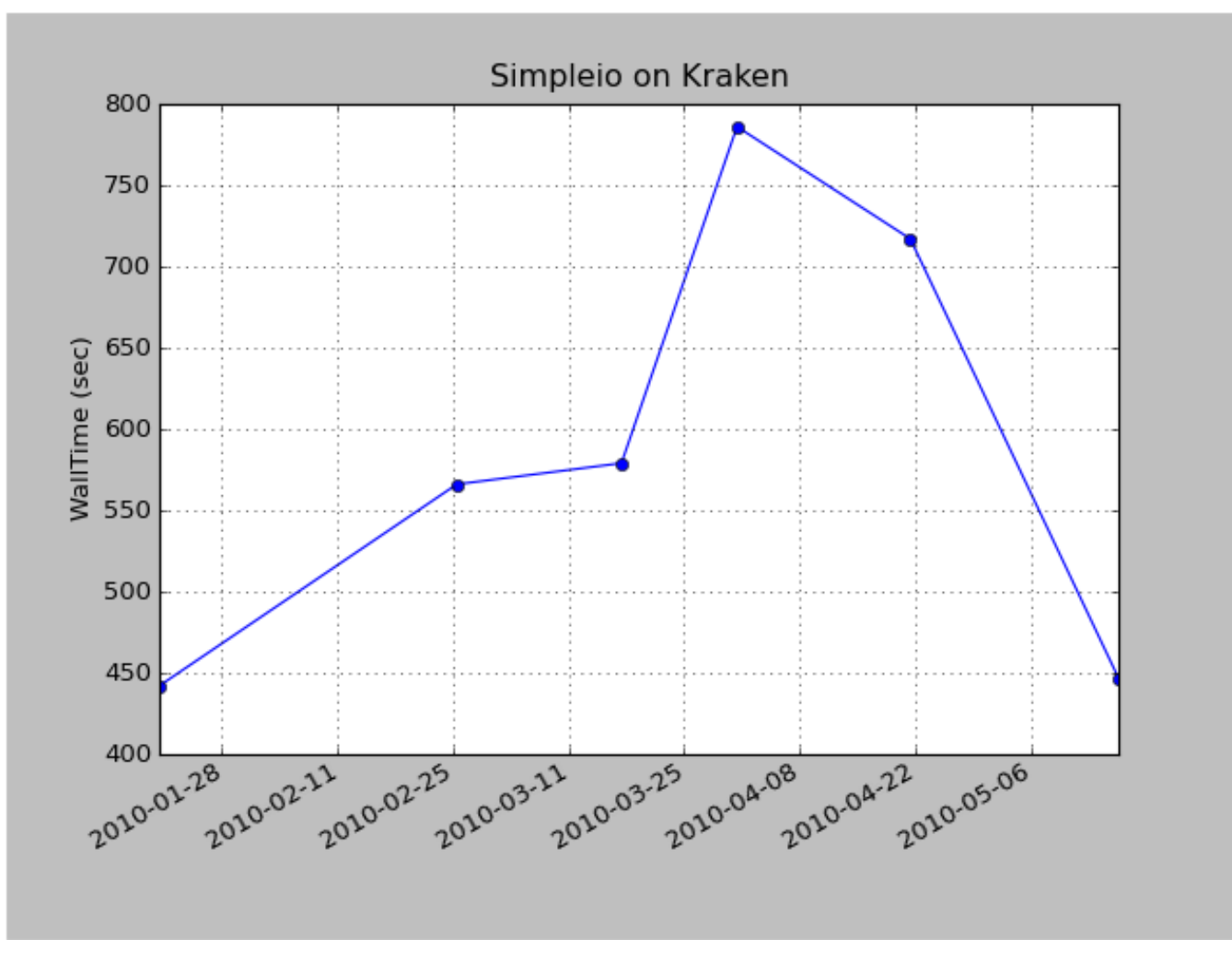

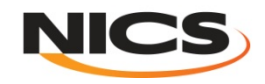

## Kraken Disk Usage

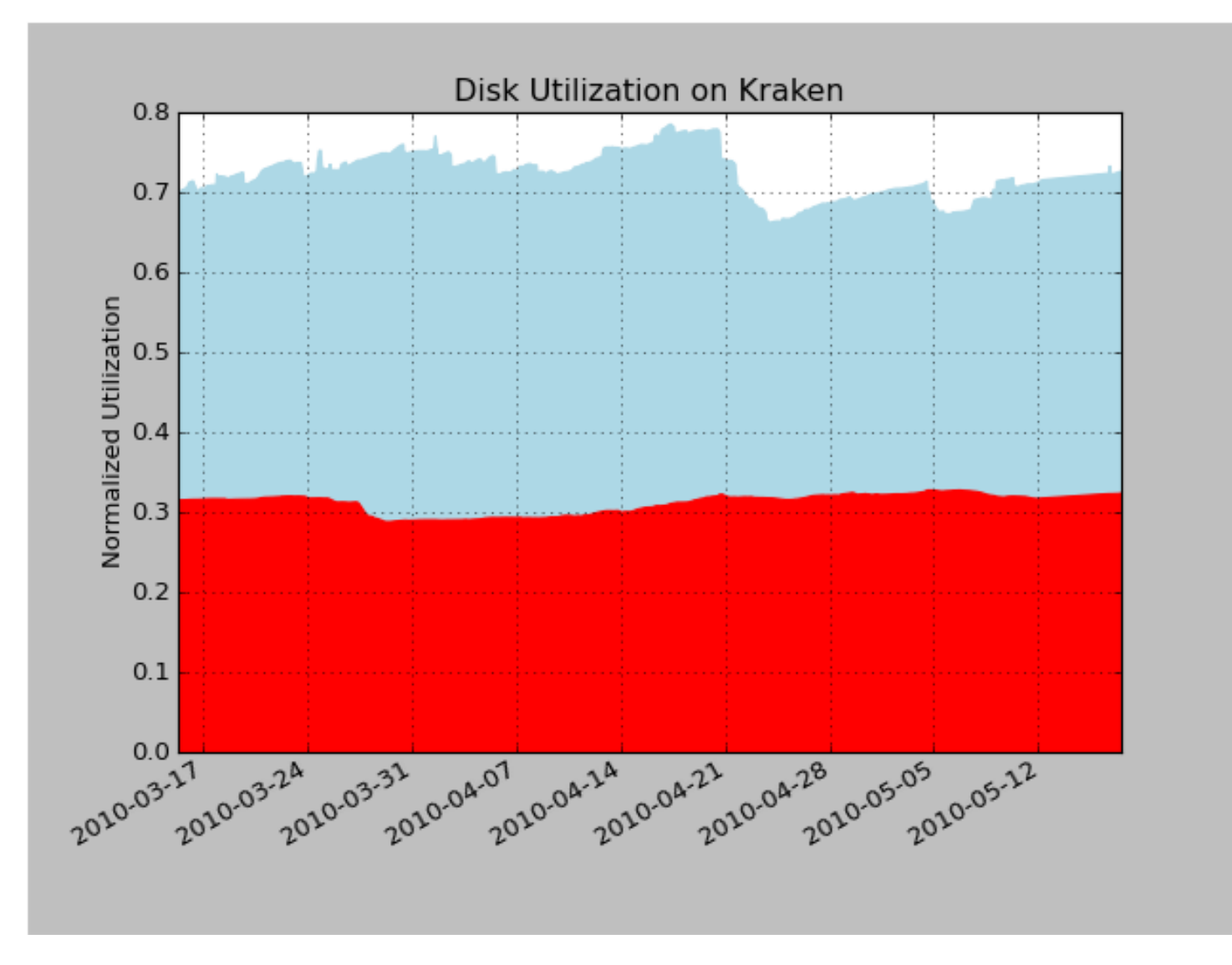

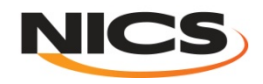

## Possible explanation

- **Cray Bug #759684 Very slow IO after booting (Oracle Lustre)**
- **Points in the red box are from jobs ran after booting**
- **The two outer points are from jobs ran after booting, but administrators had already ran SimpleIO manually.**

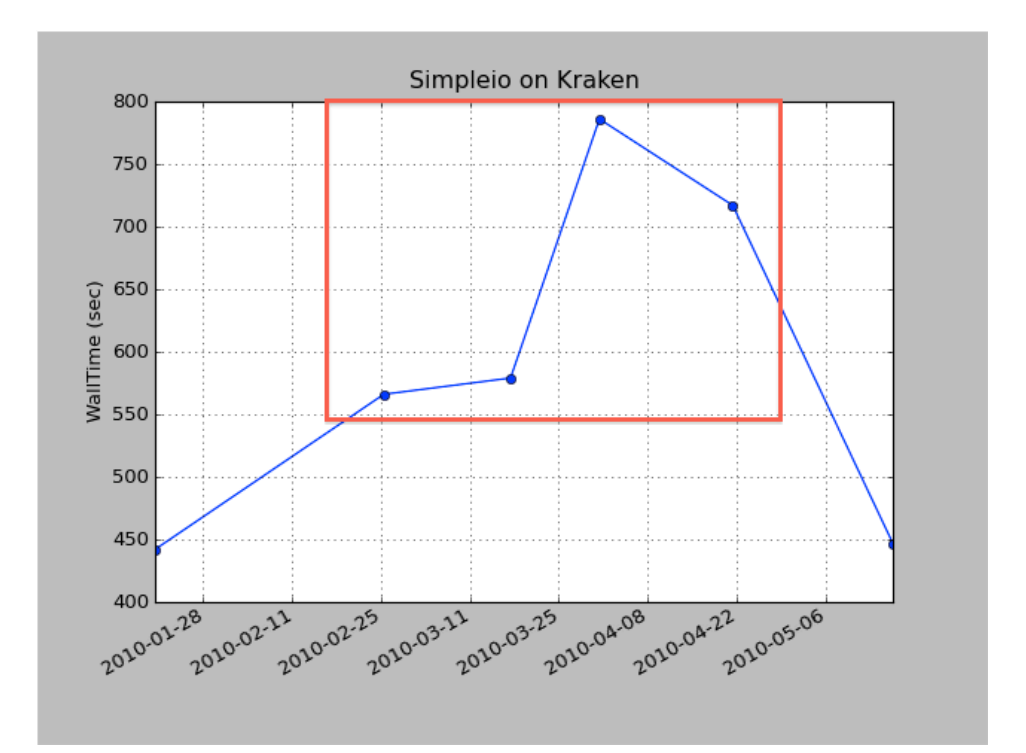

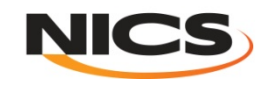

## Future Work

- **Add more applications and benchmarks to track the performance for** 
	- **Memory**
	- **File System I/O**
	- **Network**
	- **MPI**
- **Decide when and how often to run tests.**
- **Generalize the framework for other environments and architectures.**

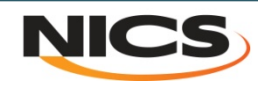

#### Thank You Questions?

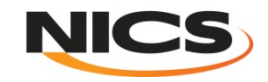